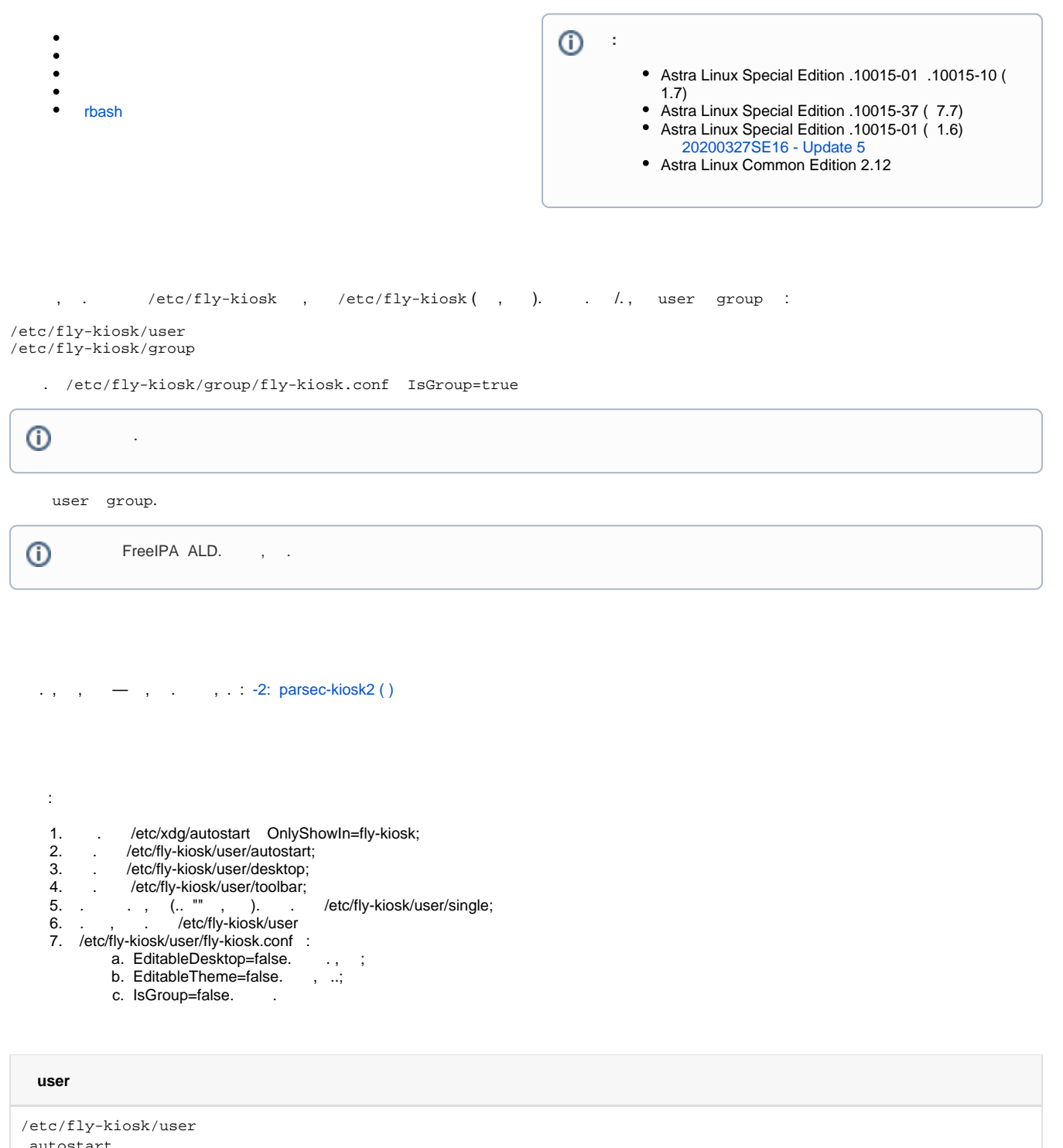

<span id="page-0-0"></span> autostart fly-vkbd.desktop desktop firefox.desktop single toolbar start.desktop # " " exit.desktop # fly-kiosk.conf fly-open.desktop #

 $\bullet$   $\bullet$  "  $\bullet$  , /etc/fly-kiosk/user/toolbar/.directory :

[Desktop Entry] Name=Toolbar Type=Directory Icon=kmenuedit SortOrder=start.desktop; X-FLY-IconContext=Applications

<span id="page-1-0"></span>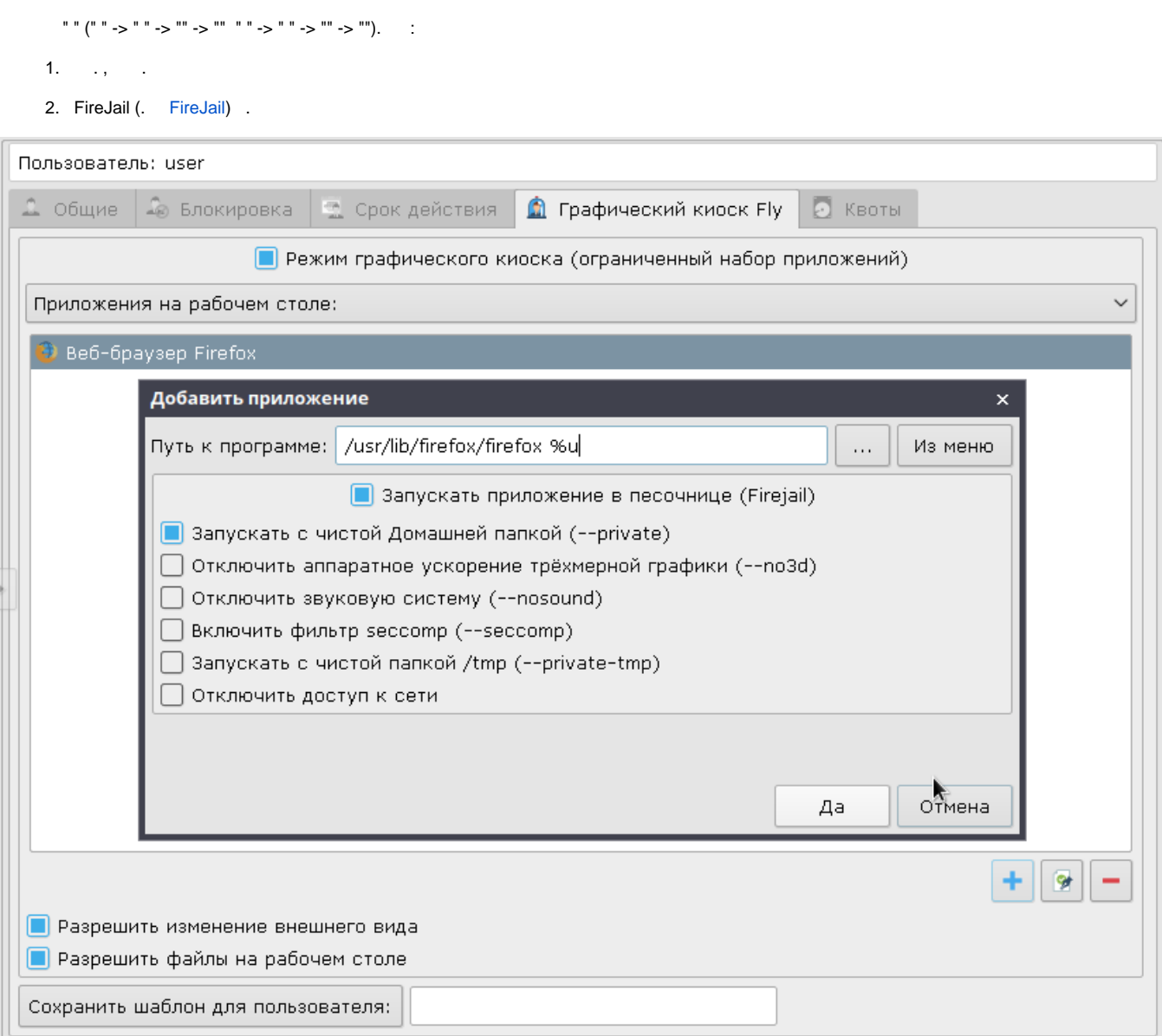

<span id="page-1-1"></span>rbash

## rbash, - firejail:

 $1.$   $\qquad$  :

:

Exec=firejail /usr/bin/goldendict

Exec=firejail goldendict

 $\odot$ , .

.

## /etc/X11/Xsession.d/02-fly-kiosk-env :

export BASH=/bin/rbash export SHELL=\${BASH}